# **An Overview of Therapeutic Drug Monitoring Software**

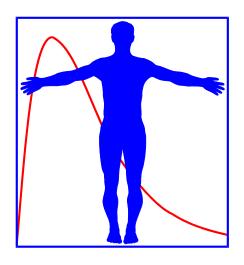

European Association of Hospital Pharmacists Academy Seminar on TDM, 20 October 2018, Warsaw

Nieko Punt, Medimatics, Maastricht, The Netherlands

# **CONFLICT OF INTEREST**

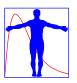

Worked as a consultant for Mediware a.s., the manufacturer of the TDM software package MwPharm++

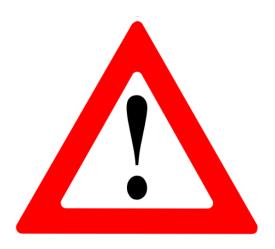

# **Nieko Punt**

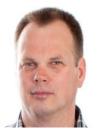

- Pharmacy and Pharmaceutical Technologies, University of Groningen (81-86). Student.
- Research on calcium antagonists in ischemic heart disease (87-90).
- Software engineer Mediware BV (90-95).
   TDM software development (MwPharm).
- Software analyst IBM (96-98).
   Embedded software for digital video systems.
- Consultant at Medimatics (99-18). Software and PKPD-model development.

# THERAPEUTIC DRUG MONITORING

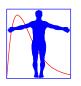

# Why do we require TDM?

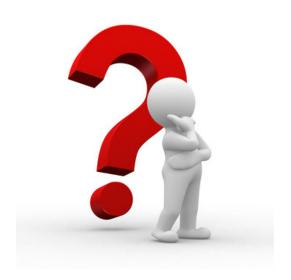

Variability in exposure (PK) and response (PD)!

#### PKPD VARIABILITY FACTORS

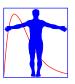

#### Genetic

- Gender
- Race
- Polymorphism

#### Dimension

- Weight
- Height

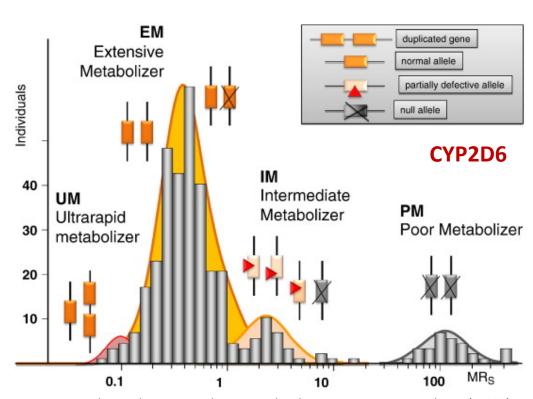

Sparteine oxidation phenotype and genotype distribution in a German population (n=308). MRS: urinary metabolic ratio for sparteine (Raimundo et al., 2004; Zanger, 2008).

#### Function

- Renal function
- Liver function

- Age (maturation, aging)
- Disease
- Interactions

### ETHNIC PK-PROFILE ROSUVASTATIN

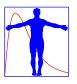

| Substrate    | Race         | Gender | N  | Dose<br>(mg)        | CL/ <i>F</i><br>(L/h) | C <sub>max</sub><br>(ng/ml) |
|--------------|--------------|--------|----|---------------------|-----------------------|-----------------------------|
| Rosuvastatin | Japanese     | M      | 10 | 6 (i.v.), 40 (p.o.) | 114 <sup>a</sup>      | 40.7 <sup>a</sup>           |
|              | Caucasian    | M      | 10 | 8 (i.v.), 40 (p.o.) | 242 <sup>a</sup>      | 18.8 <sup>a</sup>           |
|              | Chinese      | M32F3  | 35 | 40 (p.o.)           | 80                    | 59.1                        |
|              | Asian Indian | M26F9  | 35 | 40 (p.o.)           | 113                   | 42                          |
|              | Malay        | M17F18 | 35 | 40 (p.o.)           | 96.9                  | 50                          |
|              | White        | M31F5  | 36 | 40 (p.o.)           | 185 <sup>a</sup>      | 25.0 <sup>a</sup>           |

Tomita Y et al. Clin Pharmacol Ther. 2013 Jul;94(1):37-51.

Given that the rate-determining process of hepatic clearance of rosuvastatin seems to be the hepatic uptake process, it is possible that OATP1B1 (SLCO1B1), the major uptake (influx) transporter for this drug, is a factor to be considered in understanding the role of ethnicity. In the United States, the recommended initial dose of rosuvastatin for Asians is 5 mg, which is half of the dose recommended for Caucasians.

# **TDM SOFTWARE TOOLS**

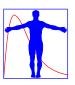

The amount of input data (covariates) and the complexity of the calculations (fitting, dosing) required for TDM analysis make the use of computer software tools inevitable.

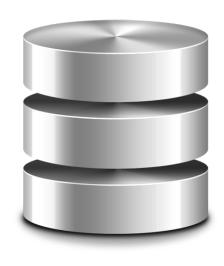

**Many Data** 

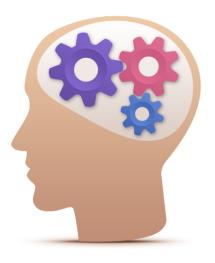

**Complex Algorithms** 

# PROCESS, PEOPLE AND TOOLS

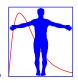

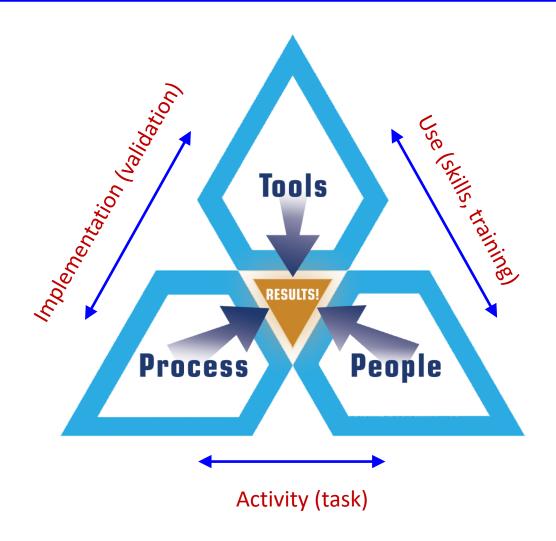

A tool will enhance efficiency NOT effectiveness!

# **PROCESS AND SOFTWARE TOOLS**

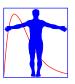

- ✓ Software tools are aimed at supporting a business process in order to increase the efficiency (implementing a process).
- ✓ In order to fully understand the requirements for a TDM software tool we must therefore describe and understand the TDM process in detail.

# **TDM AS A (CLINICAL) PROCESS**

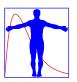

#### PERSONALIZED MEDICINE

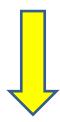

#### THERAPEUTIC DRUG MANAGEMENT

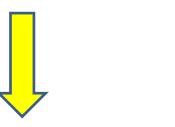

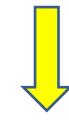

THERAPEUTIC DRUG MONITORING

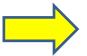

MODEL INFORMED PRECISION DOSING

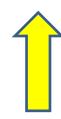

POPULATION MODELING (R&D)

# PHARMACOMETRIC PROCESSES

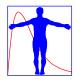

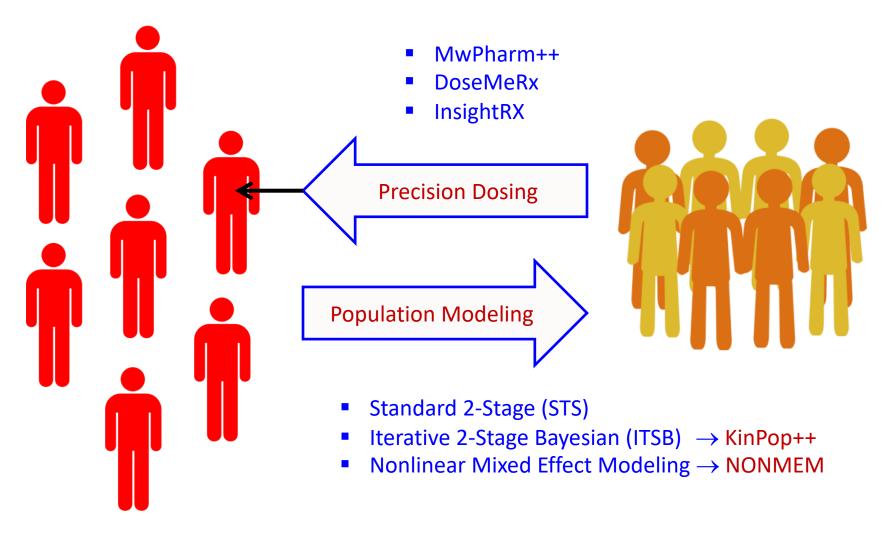

**Individuals** 

**Populations** 

### PRECISION DOSING

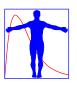

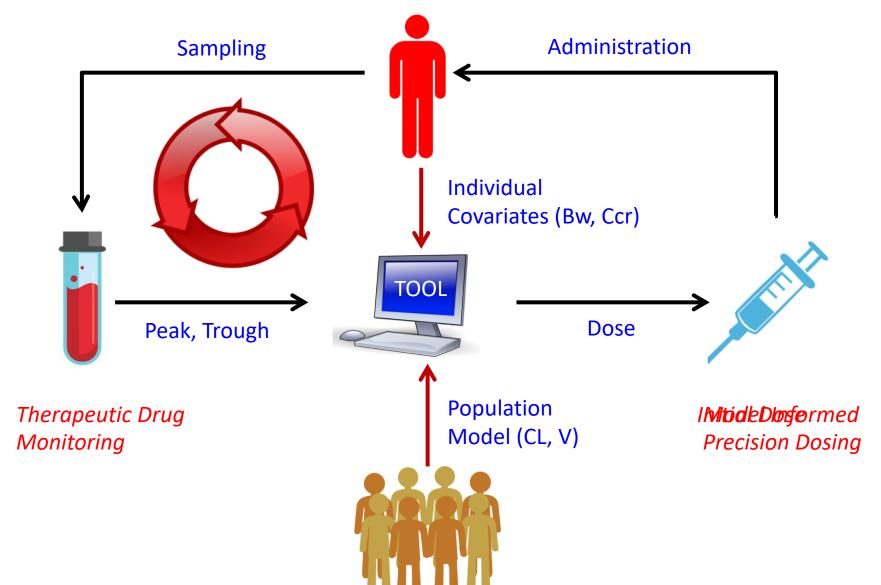

### **POPULATION MODELING**

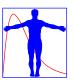

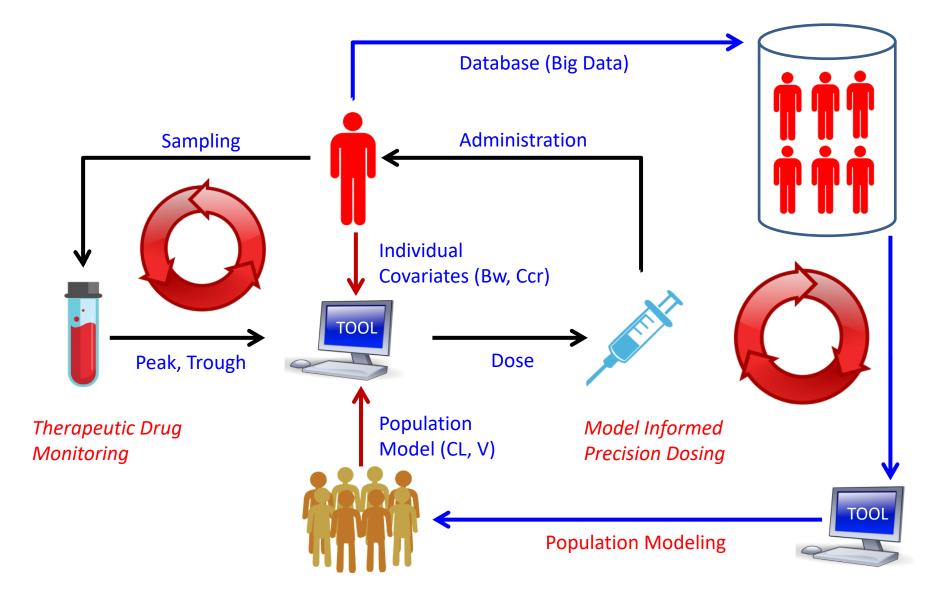

# **THOMAS BAYES**

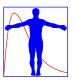

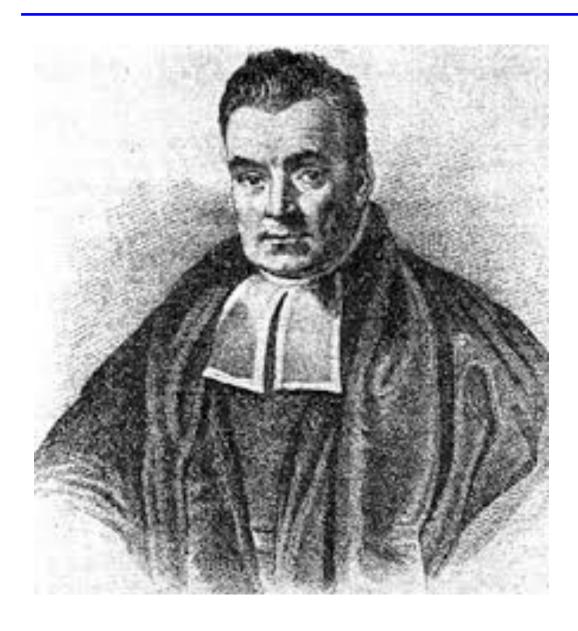

- 1702-1761, England
- Presbyterian reverend in Tunbridge Wells
- Mathematician
- 1763: Essay towards solving a problem in the doctrine of chances

# **BENEFITS OF BAYSIAN ANALYSIS**

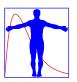

The Bayesian method uses all sources of relevant information including their uncertainty (distribution):

- A priori information (population model)
- A posteriori information (plasma samples)
- Pertinent information (patient data, dose schedule)

The most likely results (individual parameter values) can be obtained with a only limited number of samples. In theory only one sample could already be sufficient (if taken at an optimal sampling time).

### STANDARD FITTING

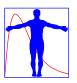

# Non-Linear Least Squares

$$OBJ = \sum_{i=1}^{n} \left( \frac{C_{obs,i} - C_{est,i}}{\sigma_{obs,i}} \right)^{2}$$

- C<sub>obs</sub> = measured plasma concentration i (1..n)
- C<sub>est</sub> = estimated plasma concentration i (1..n)

# MAP BAYESIAN FITTING

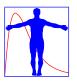

### Maximum a Posteriori Probability

$$OBJ = \sum_{i=1}^{n} \left( \frac{C_{obs,i} - C_{est,i}}{\sigma_{obs,i}} \right)^{2} + \sum_{j=1}^{m} \left( \frac{P_{pop,j} - P_{ind,j}}{\sigma_{pop,j}} \right)^{2}$$

- C<sub>obs</sub> = measured plasma concentration i (1..n)
- C<sub>est</sub> = estimated plasma concentration i (1..n)
- $P_{pop}$  = population PK-parameter j (1..m)
- P<sub>ind</sub> = estimated (individual) PK-parameter (1..m)

# **INFORMATION BATTLE**

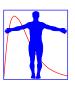

#### A Priori Team

#### A Posteriori Team

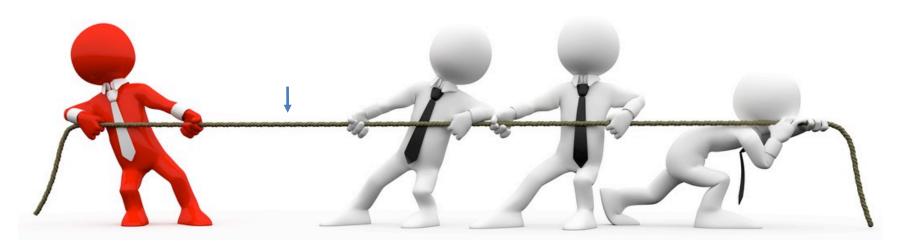

Population Parameter(s)

**Individual Observations** 

Final Outcome: The most likely individual parameter values.

Note: The a posteriori team gets stronger over time.

# **TDM SOFTWARE TOOL REQUIREMENTS**

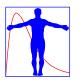

- 1. Support the full TDM process cycle.
- 2. Support MAP Bayesian fitting of historic data.
- 3. Support linear and non-linear PK-models.
- 4. Support irregular administration and sampling patterns (also at non-steady state conditions).
- Support dose calculation for several routes of administration.
- 6. Include a drug (model) and patient (case) database.
- 7. EHR integration (direct (HL7) or datawarehouse (SQL))
- 8. High quality helpdesk (24 hour) and training.
- Large and active community of users.
- 10. Solid company behind the tool (continuity)

# **TDM SOFTWARE (PART 1)**

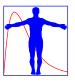

- USC\*PACK (Jelliffe and Neely, USA)
- TCIworks (University of Queensland, Australia)
- JPKD (JavaPK for Desktop, University Taiwan)
- Rx Kinetics (Creighton University, USA)
- Kinetidex (Micromedex USA)
- TDMS 2000 (Gupta Healthware Inc. USA)
- RADKinetics (RADSoft Co, USA)
- MwPharm++ (Hans Proost, Mediware a.s., Prague)
- AutoKinetics (Paul Elbers, VUmc, Amsterdam)
- DoseMeRx (Robert McLeay, DoseMe, Australia)
- InsightRX (Ron Keizer, InsightRX, San Francisco)

# **TDM SOFTWARE (PART 2)**

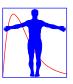

- TDM for R (University Taiwan)
- NextDose (Sam Holford & Nick Holford, New Zealand)
- EzeCHiel (REDS institute, Switserland)
- TDMx (Sebastian Wicha, Hamburg, Germany)
- BestDose (Michael Neely, Lab. of Applied PK, USA)
- ID-ODS (Optimum Dosing Strategies, USA)
- Precise PK (formerly TDMS2000, Healthware Inc., USA)
- Baysient (a.k.a iDose, Diane Mould, Baysient LLC, USA)
- Tucuxi (University of Applied Sciences, Switzerland)
- MyPKFit for Advate® (Shire Pharmaceuticals Group)

# **TOOL TIMELINE AND PUBMED HITS**

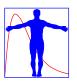

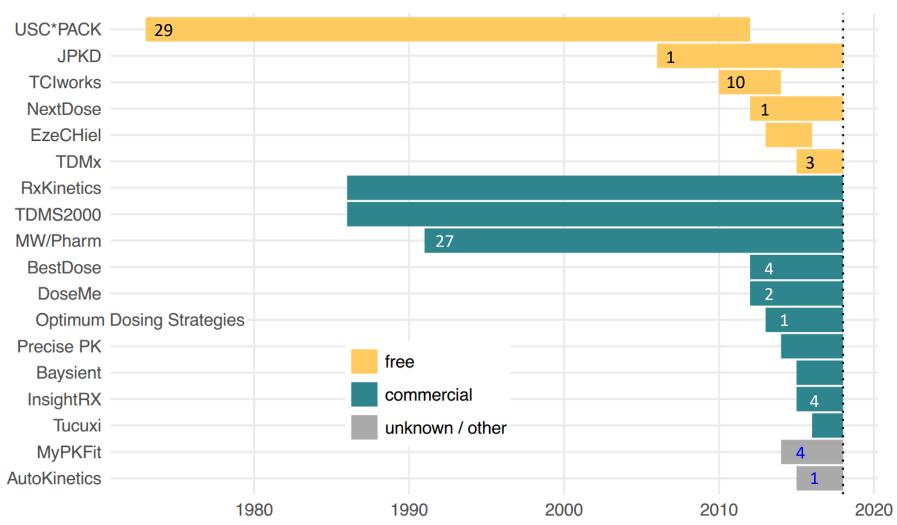

Numbers in the bars indicate the number of PubMed hits.

Data Sources:

Fuchs et al. Clin Pharmacokinet 2013 http://campus.usal.es/~galenica/clinpkin/software.htm

### TDM SOFTWARE BENCHMARK

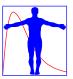

Clin Pharmacokinet (2013) 52:9–22 DOI 10.1007/s40262-012-0020-y

REVIEW ARTICLE

# Benchmarking Therapeutic Drug Monitoring Software: A Review of Available Computer Tools

Aline Fuchs · Chantal Csajka · Yann Thoma · Thierry Buclin · Nicolas Widmer

Did not include InsightRX and DoseMeRx

# **BENCHMARK RESULTS**

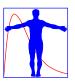

Benchmarking TDM Software

Table 4 Weighted scores for each category and overall category rounded to unit and ranking

**12**x

| Category              | MM-<br>USC*<br>Pack© | MwPharm© | TCIworks | JPKD <sup>®</sup> | TDM<br>for R | Antibiotic<br>Kinetics© | APK     | Kinetics© | Kinetidex® | T.D.M.S.<br>2000 <sup>TM</sup> | Data<br>Kinetics <sup>TM</sup> | RAD<br>Kinetics |
|-----------------------|----------------------|----------|----------|-------------------|--------------|-------------------------|---------|-----------|------------|--------------------------------|--------------------------------|-----------------|
| General characteri    | stics                |          |          |                   |              |                         |         |           |            |                                |                                |                 |
| User interface        | 79 (10)              | 95 (4)   | 89 (7)   | 90 (6)            | 73 (11)      | 105 (3)                 | 111 (1) | 106 (2)   | 92 (5)     | 80 (9)                         | 83 (8)                         | 61 (12)         |
| Interfacing           | 13 (5)               | 26 (1)   | 13 (5)   | 13 (5)            | 13 (5)       | 18 (2)                  | 18 (2)  | 18 (2)    | 13 (5)     | 13 (5)                         | 13 (5)                         | 13 (5)          |
| Storage               | 34 (7)               | 46 (1)   | 30 (8)   | 16 (10)           | 16 (10)      | 16 (10)                 | 46 (2)  | 46 (2)    | 36 (5)     | 34 (6)                         | 37 (4)                         | 29 (9)          |
| Report                | 16 (10)              | 58 (1)   | 45 (7)   | 36 (8)            | 13 (12)      | 34 (9)                  | 56 (2)  | 56 (2)    | 50 (6)     | 50 (6)                         | 53 (4)                         | 16 (10)         |
| Cost                  | 26 (4)               | 19 (8)   | 28 (3)   | 23 (6)            | 23 (6)       | 23 (5)                  | 28 (1)  | 28 (1)    | 12 (12)    | 19 (8)                         | 16 (10)                        | 16 (11)         |
| Computational aspects | 60 (3)               | 59 (4)   | 78 (1)   | 66 (2)            | 53 (10)      | 58 (5)                  | 58 (5)  | 58 (5)    | 51 (11)    | 55 (9)                         | 58 (5)                         | 41 (12)         |
| Total                 | 228 (10)             | 304 (3)  | 284 (4)  | 244 (9)           | 191 (11)     | 253 (7)                 | 317 (1) | 311 (2)   | 253 (6)    | 251 (8)                        | 259 (5)                        | 176 (12)        |
| Pharmacokinetic a     | spects               |          |          |                   |              |                         |         |           |            |                                |                                |                 |
| Population and drug   | 59 (7)               | 76 (1)   | 60 (6)   | 70 (2)            | 40 (11)      | 53 (9)                  | 65 (3)  | 56 (8)    | 62 (5)     | 63 (4)                         | 49 (10)                        | 33 (12)         |
| Models                | 191 (1)              | 179 (3)  | 184 (2)  | 120 (9)           | 117 (10)     | 139 (8)                 | 148 (7) | 153 (6)   | 174 (4)    | 174 (5)                        | 117 (11)                       | 98 (12)         |
| Modularity            | 48 (7)               | 43 (8)   | 53 (1)   | 53 (1)            | 33 (11)      | 48 (4)                  | 48 (4)  | 48 (4)    | 49 (3)     | 39 (9)                         | 33 (11)                        | 38 (10)         |
| Plot                  | 42 (1)               | 34 (3)   | 37 (2)   | 26 (10)           | 15 (11)      | 32 (6)                  | 32 (6)  | 32 (6)    | 34 (3)     | 34 (3)                         | 32 (6)                         | 15 (11)         |
| Various               | 22 (9)               | 34 (2)   | 25 (7)   | 19 (11)           | 19 (11)      | 25 (5)                  | 25 (5)  | 23 (8)    | 31 (4)     | 33 (3)                         | 35 (1)                         | 20 (11)         |
| Total                 | 363 (2)              | 366 (1)  | 358 (3)  | 288 (9)           | 225 (11)     | 297 (8)                 | 317 (6) | 311 (7)   | 350 (4)    | 342 (5)                        | 266 (10)                       | 204 (12)        |
| Authors               |                      |          |          |                   |              |                         |         |           |            |                                |                                |                 |
| Expertise of authors  | 51 (1)               | 51 (1)   | 49 (3)   | 32 (9)            | 32 (9)       | 37 (6)                  | 37 (6)  | 37 (6)    | 23 (12)    | 42 (5)                         | 42 (4)                         | 32 (9)          |
| Global score          | 641 (5)              | 720 (1)  | 692 (2)  | 564 (10)          | 448 (11)     | 587 (8)                 | 671 (3) | 659 (4)   | 627 (7)    | 636 (6)                        | 567 (9)                        | 412 (12)        |

All data given as weighted score (rank). Rankings were given from 1 for the best classified to 12 for the worst classified

# **SHORT LIST**

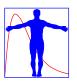

Most of the free tools are academic efforts, often focusing on one drug, that lack professional support and continuity. The following commercially available tools comply with all 10 requirements for TDM software tools.

✓ MwPharm++ : Prague, Czech Republic

✓ InsightRx : San Francisico, USA

✓ DoseMeRx : Queensland, Australia

### **MWPHARM++**

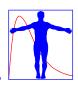

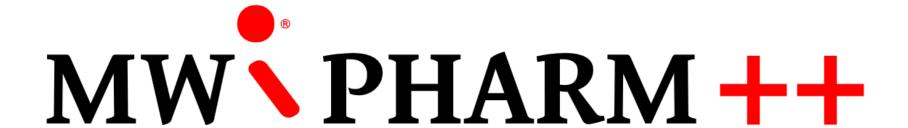

# MWPHARM++ LOGIN SCREEN

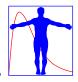

# Therapeutic Drug Management

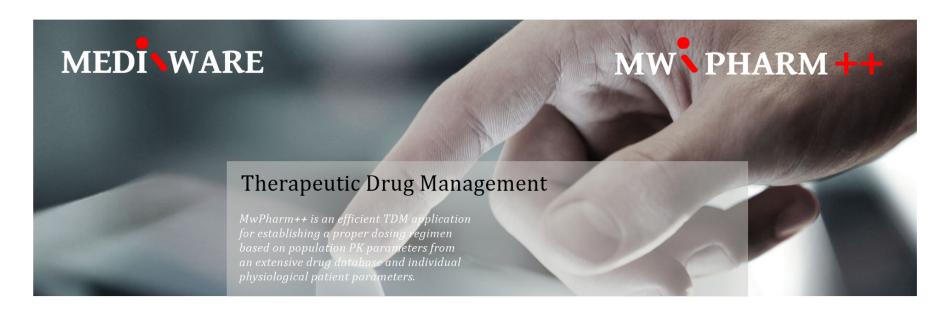

Username admin

Password

Author Copyright

Mediware Development Team Mediware a.s. Name Version MwPharm

Login

Date Translation

24-03-2018 Nieko Punt

# PATIENT REGISTRATION

Number-Name

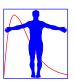

#### **PATIENT** Patient Number MW Name and Initials Date of Birth 09-04-1963 Sex Male Address Postcode / Zipcode City Family Doctor Requesting Physician Ward Room Number Description 26-03-2018 Medication Date 55 years Age Last Medication Date of Change

List Mode

R

| □ Dob      | Number   | Name         |  |
|------------|----------|--------------|--|
|            |          |              |  |
| 11-11-1950 | !C001    | !CASUS 001   |  |
| 11-11-1945 | ! C002   | !CASUS 002   |  |
| 21-08-1936 | !C003    | !CASUS 003   |  |
| 11-11-1946 | !C004a   | !CASUS 004a  |  |
| 11-05-1993 | !C004b   | !CASUS 004b  |  |
| 11-11-1922 | ! C005   | !CASUS 005   |  |
| 11-11-1992 | ! C006   | !CASUS 006   |  |
| 11-11-1915 | ! C007   | !CASUS 007   |  |
| 13-09-1990 | ! C008   | !CASUS 008   |  |
| 11-11-1924 | ! C009   | !CASUS 009   |  |
| 11-11-1977 | !C010    | !CASUS 010   |  |
| 26-04-1926 | !N001    | !NPEM 001    |  |
| 27-12-1929 | ! N002   | !NPEM 002    |  |
| 26-04-1923 | ! N003   | !NPEM 003    |  |
| 22-11-1984 | ! N004   | !NPEM 004    |  |
| 22-03-1921 | ! N005   | !NPEM 005    |  |
| 31-10-1942 | ! N006   | !NPEM 006    |  |
| 15-04-1910 | ! N007   | !NPEM 007    |  |
| 30-08-1926 | ! N008   | !NPEM 008    |  |
| 11-05-1930 | ! N009   | !NPEM 009    |  |
| 27-12-1949 | !N010    | !NPEM 010    |  |
| 07-10-1936 | !PAO-001 | !CASUS PAO 1 |  |
| 22-11-2004 | !PAO-002 | !CASUS PAO 2 |  |
| 13-03-1965 | !PAO-003 | !CASUS PAO 3 |  |
| 12-05-1965 | !PAO-004 | !CASUS PAO 4 |  |
| 12-09-1955 | !PAO-005 | !CASUS PAO 5 |  |
| 25 00 1047 | !PAO-006 | !CASUS PAO 6 |  |
| 25-09-1947 | !PAO-007 | !CASUS PAO 7 |  |

Insert

# **PATIENT STATUS**

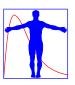

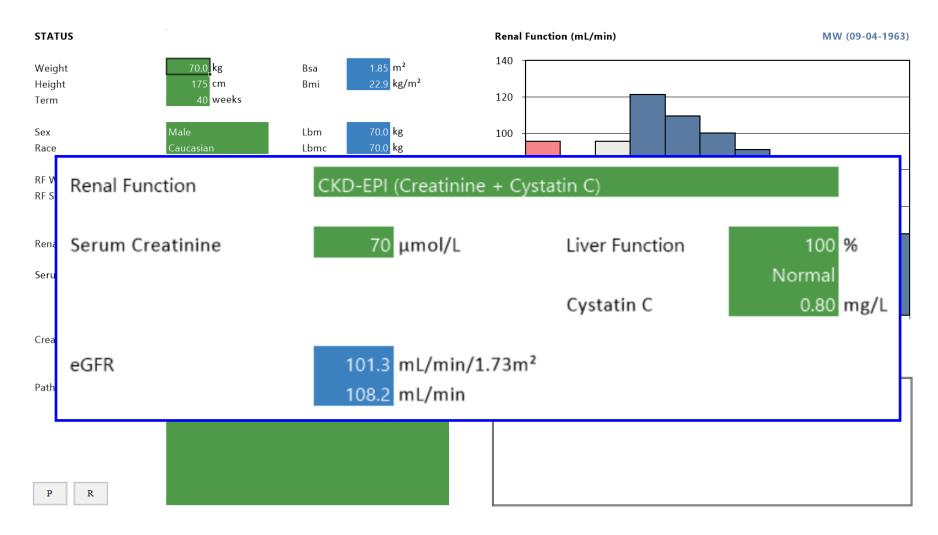

# **CASE MANAGEMENT**

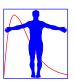

| CASE                                                                                                    | gentamicin [gentamicin_C1]                                                                                                    | TEST-E (01-01-1935)                             |
|----------------------------------------------------------------------------------------------------|----------------------------------------------------------------------------------------------------|-------------------------------------------------|
| Drug gentamicin ATC J01GB03 Descript. Antibiotic                                                                                                    | Model gentamicin_C1 PMID Descript. Goodman & Gilman's 10th ed. (2001)                                                                                                    | Drug gentamicin  Model gentamicin_C1  Descript. |
| fluorouracil flurazepam furosemide gentamicin haloperidol hexobarbital hydralazine hydrochlorothiazide ibuprofen imipramine indomethacin isoniazid isosorbide dinitrate isosorbide-2-mononitrate isosorbide-5-mononitrate kanamycin ketamine labetalol lidocaine lincomycin lithium lorazepam lorcainide | <pre>!gentamicin_icu_C1 #gentamicin_adult_C1 #gentamicin_adult_ic_C1 #gentamicin_adult_ic_C1 #gentamicin_adult_k_C1 #gentamicin_child_10_16y_C1 #gentamicin_child_1_5y_C1 #gentamicin_child_5_10y_C1 #gentamicin_child_5_10y_C1 #gentamicin_child_6_12m_C1 #gentamicin_child_6_12m_C1 #gentamicin_neonate_0.5_1m_C1 #gentamicin_neonate_0.5_tm_C1 #gentamicin_neonate_ST_1500g_C1 gentamicin_C1 gentamicin_C2</pre> | 21-03-1990 08:00 gentamicin_C1 ^                |
| Drug All                                                                                                    | Model Copy Import                                                                                                    | Date Drug Active Export                         |
| Dolate Undate Insert                                                                                                    | Doloto Undata Dofault                                                                                                    | Delete Undate Lead                              |

# **MEDICATION HISTORY**

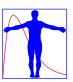

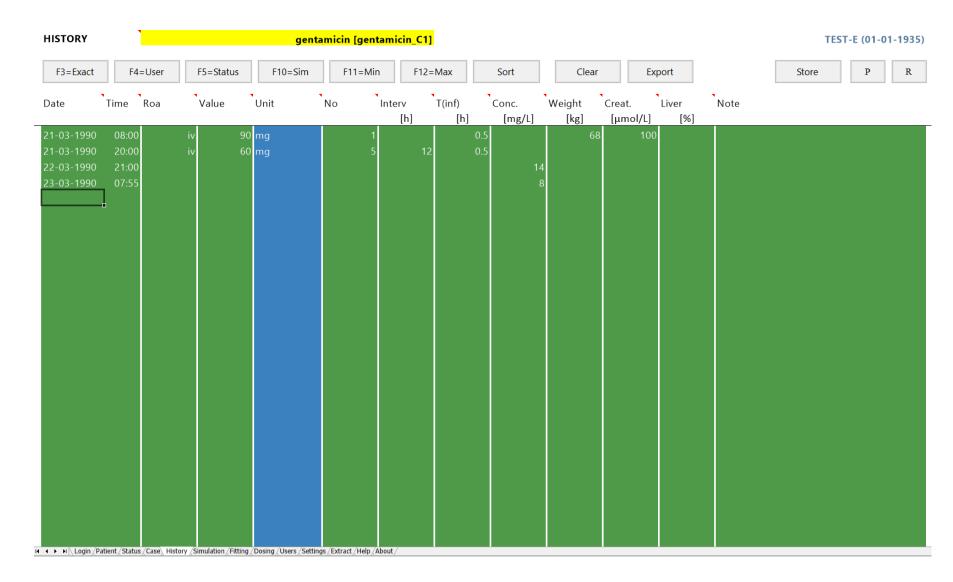

# **MAP BAYESIAN FITTING**

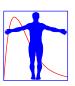

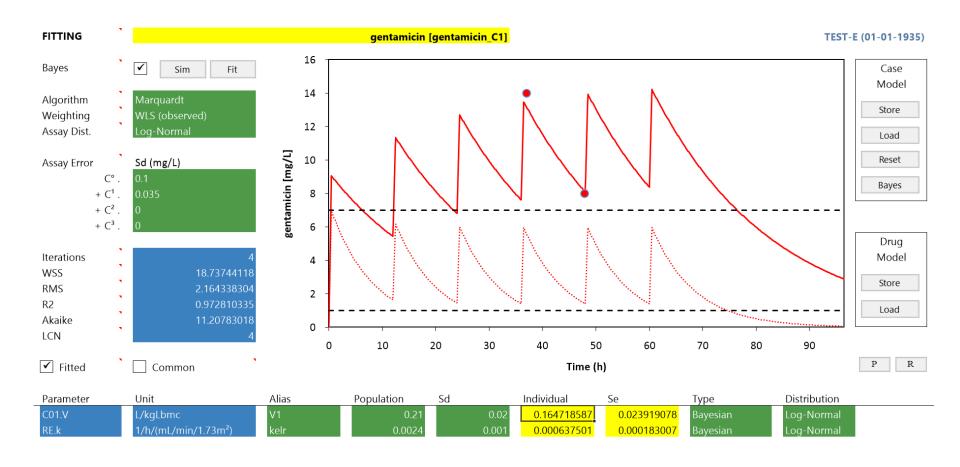

# **DOSE CALCULATOR**

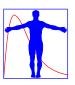

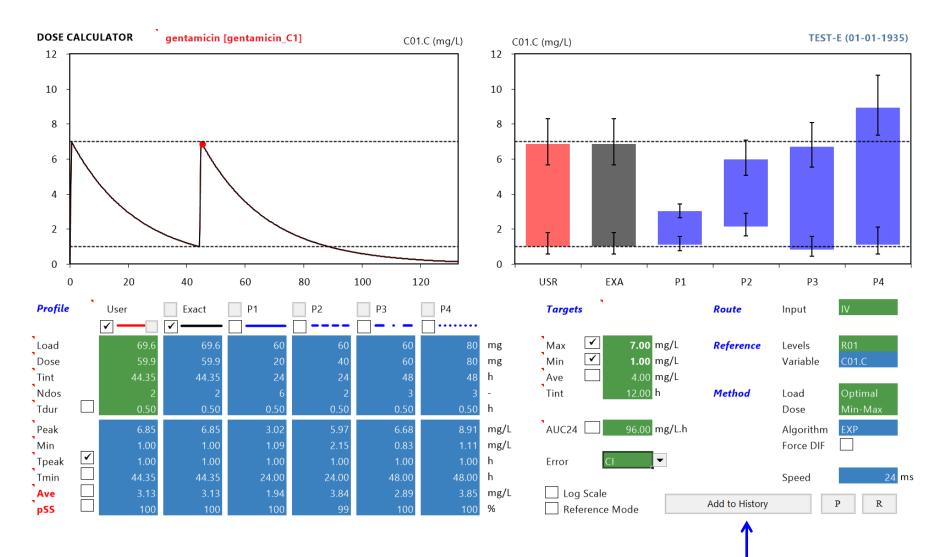

# **DOSE ADJUSTMENT**

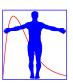

| HISTORY                                              |                                  |                      | gen          | tamicin [genta | micin_C1]      |                        |                               |        | TEST-E (01-01-1935)                                                  |
|------------------------------------------------------|----------------------------------|----------------------|--------------|----------------|----------------|------------------------|-------------------------------|--------|----------------------------------------------------------------------|
| F3=Exact                                             | F4=User                          | F5=Status            | F10=Sim      | F11=Min        | F12=Max        | Sort                   | Clear                         | Export | Store P R                                                            |
| Date                                                 | Time Roa                         | Value                | Unit         | No I           | nterv T(in     | f) Conc.<br>[h] [mg/L] | Weight Creat.<br>[kg] [µmol/L |        | Note                                                                 |
| 21-03-1990<br>21-03-1990<br>22-03-1990<br>23-03-1990 | 08:00<br>20:00<br>21:00<br>07:55 |                      | ) mg<br>) mg | 1<br>5         | 12             | 0.5<br>0.5<br>14       | 68 1                          | 00     |                                                                      |
| 26-03-1990<br>28-03-1990                             | 08:19<br>04:39                   | iv 59.89<br>iv 59.89 |              | 1              | 44.35<br>44.35 | 0.5<br>0.5             |                               |        | Loading dose advice (optimized)<br>Maintenance regimen advice (user) |
|                                                      |                                  |                      |              |                |                |                        |                               |        |                                                                      |

# **WAIT AFTER OVERDOSE**

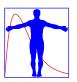

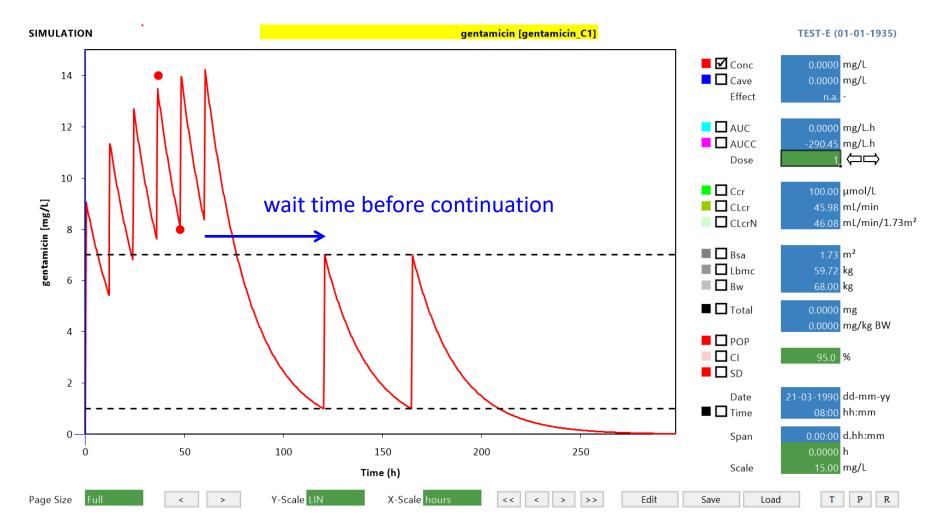

# RELOAD AFTER UNDERDOSE

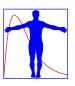

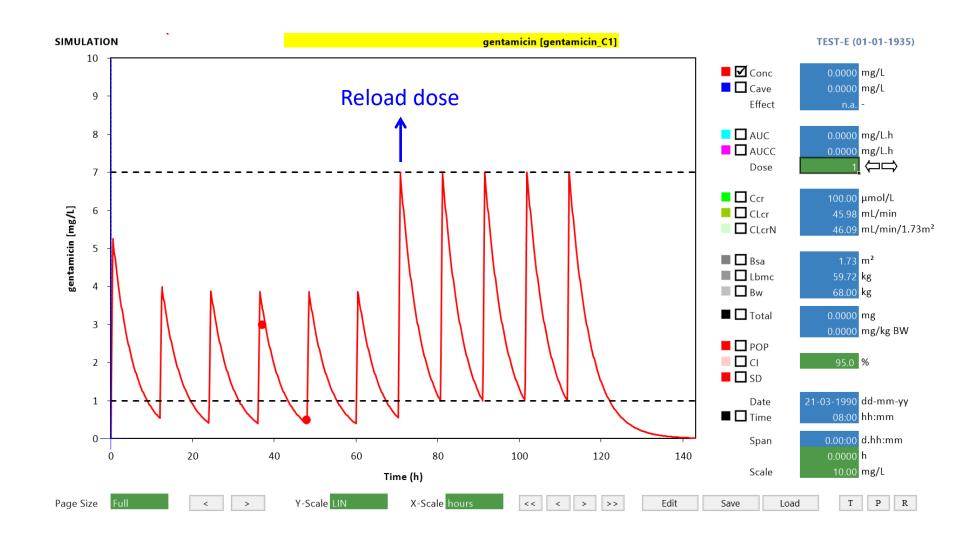

# **CUSTOM REPORT GENERATION**

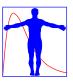

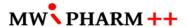

### **DOSAGE ADVICE**

: gentamicin

### PATIENT DATA

Number : 1234 : TEST-E Name Date of Birth : 01-01-1935 : Female

City Department Medication Requested by

**Family Doctor** 

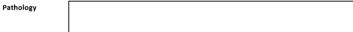

Address

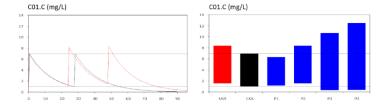

| Regimen | Advice | Exact  | Target | Unit   | Route     | : | IV          |
|---------|--------|--------|--------|--------|-----------|---|-------------|
| Load    | 80.00  | 80.94  |        | mg     | Туре      | : | Repeated Ad |
| Dose    | 80.00  | 69.78  |        | mg     |           |   |             |
| Tint    | 24.00  | 27.63  | 12.00  | h      | Variable  | : | C01.C       |
| Tdur    | 0.5000 | 0.5000 |        | h      |           |   |             |
|         |        |        |        |        | Target    | : | MIN_MAX     |
| Ctrough | 1.56   | 1.0000 |        | mg/L   |           |   |             |
| Cpeak   | 8.13   | 6.75   |        | mg/L   | Ref. Mode | : | No          |
| Cmin    | 1.56   | 1.0000 | 1.00   | mg/L   | Auc Mode  | : | No          |
| Cmax    | 8.42   | 7.00   | 7.00   | mg/L   |           |   |             |
| Cave    | 4.17   | 3.10   | 4.00   | mg/L   | Advisor   | : | Administrat |
| Auc     | 99.98  | 74.41  | 48.00  | mg/L.h | Date      | : | 30-09-2018  |

Note

VÍDEŇSKÁ 1958/9

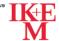

### INSTITUT KLINICKÉ A EXPERIMENTÁLNÍ MEDICÍNY

PRACOVIŠTĚ LABORATORNÍCH METOD Přednosta: Prof. MUDr. Antonín Jabor CSc.

Kontakt: MUDr. Janka Francková, Ph.D., 5225, 737 205 963, Mgr. Kornélia Chrapková, PG Dip, 5274,8243

### Interpretace terapeutického monitorování léků

### PACIENTSKÁ DATA

Číslo : 1234 : gentamicin Jméno : TEST-E

Datum narození : 01-01-1935

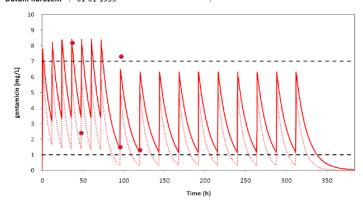

| Date       | Time  | Route Dose | Unit  | No Tint | Tinf | Conc | Bw  | Creat. |     |
|------------|-------|------------|-------|---------|------|------|-----|--------|-----|
| 21-03-1990 | 08:00 | iv         | 90 mg | 1       |      | 0.5  |     | 68     | 100 |
| 21-03-1990 | 20:00 | iv         | 60 mg | 5       | 12   | 0.5  |     |        |     |
| 22-03-1990 | 21:00 |            |       |         |      |      | 8.2 |        |     |
| 23-03-1990 | 07:55 |            |       |         |      |      | 2.4 |        |     |
| 24-03-1990 | 08:00 | iv         | 60 mg | 11      | 24   | 0.5  |     | 70     | 97  |
| 25-03-1990 | 07:55 |            |       |         |      |      | 1.5 |        |     |
| 25-03-1990 | 09:00 |            |       |         |      |      | 7.3 |        |     |
| 26-03-1990 | 07:55 |            |       |         |      |      | 1.3 | 68     | 110 |

### Závěr:

TEST-E [gentamicin] Page 1 of 1 09/30/2018 18:31 TEST-E [gentamicin] Page 1 of 1 09/30/2018 18:41

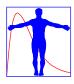

# Insight RX

**Presentation by Ron Keizer** 

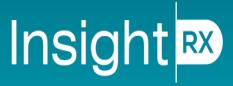

Precision dosing & clinical analytics at the point of care

# Quick overview

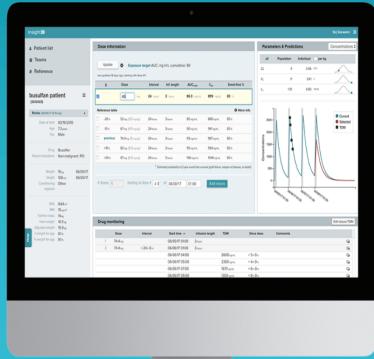

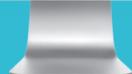

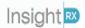

# **USER LOGIN**

# Secure, modern login page and functionality

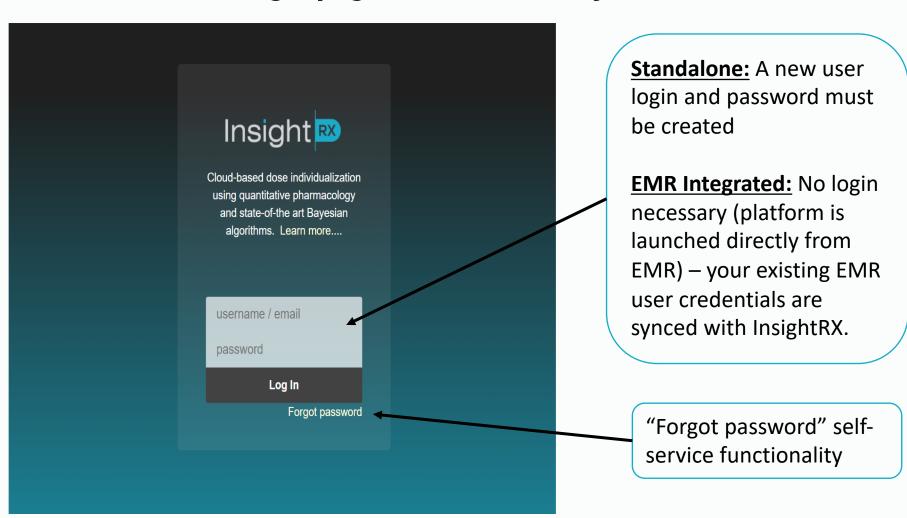

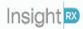

# **PATIENT PAGE**

Streamlined user interface is easy-to-learn and puts pertinent information all on one page.

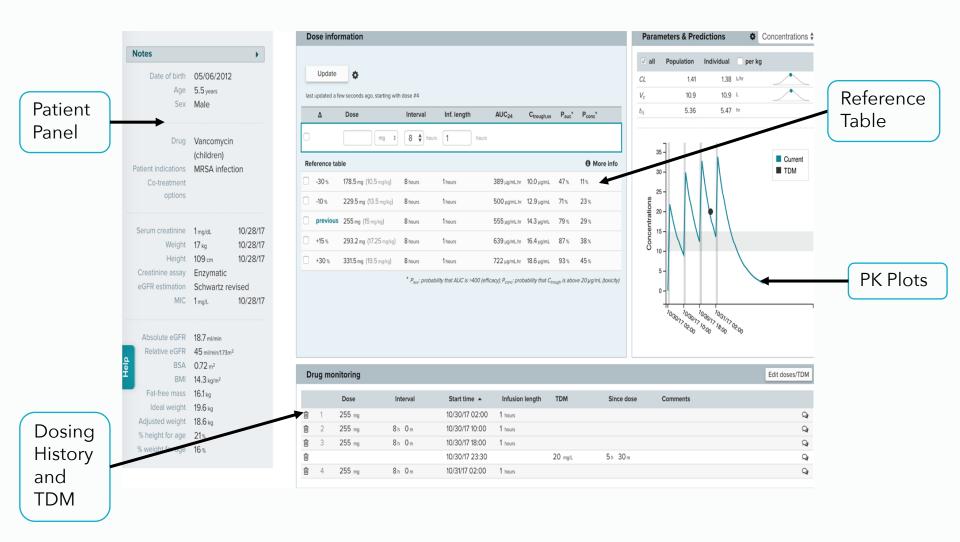

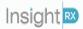

# PATIENT PANEL

### Useful patient information easily visible and accessible

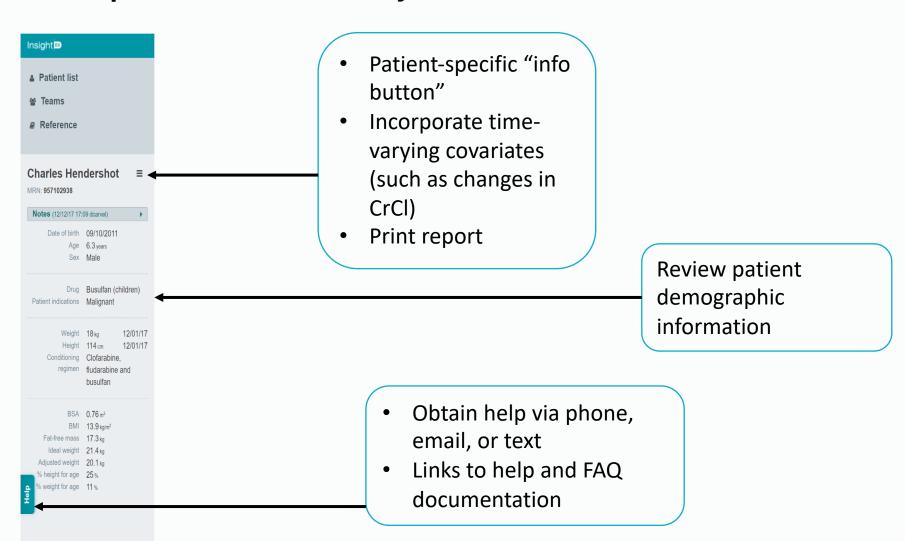

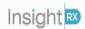

# REFERENCE TABLE

# Simulate and assess dosage and exposure

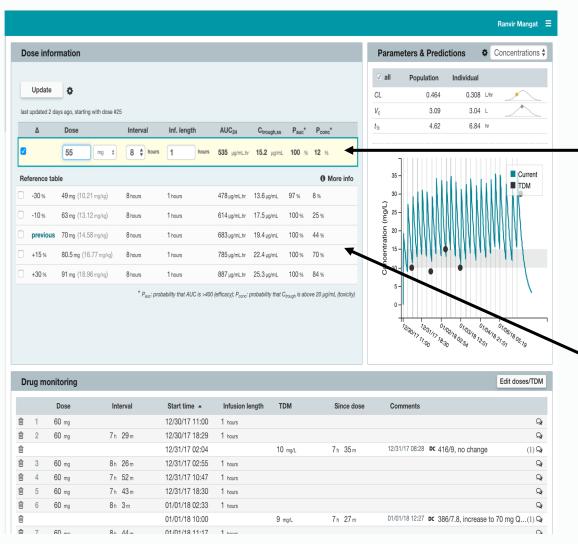

 Custom dose field enables simulation of different dosing regimens and assessment of exposure metrics (AUC, Ctrough, Cmax)

- Dosing Reference Table
  - Customized to your institution's protocols
  - Review exposure metrics (AUC, Ctrough, Cmax)

Proprietary and confidential. Do not distribute. InsightRX © 2018

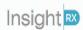

# **DOSING HISTORY AND DRUG LEVEL DATA (TDM)**

### Assess dosing history, incorporate TDM levels, and add notes

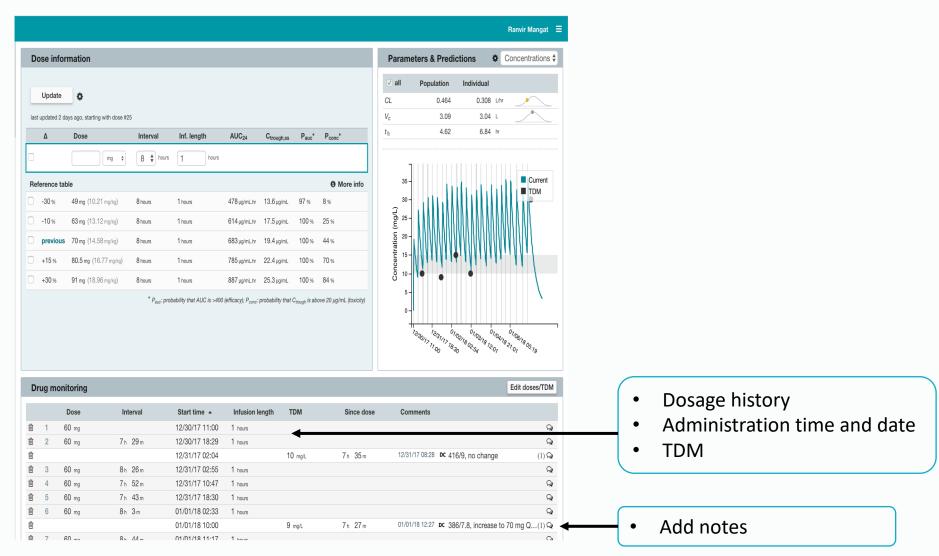

Proprietary and confidential. Do not distribute. InsightRX © 2018

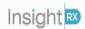

# **PK PLOTS**

### Visualize individual patient PK and dosing regimen

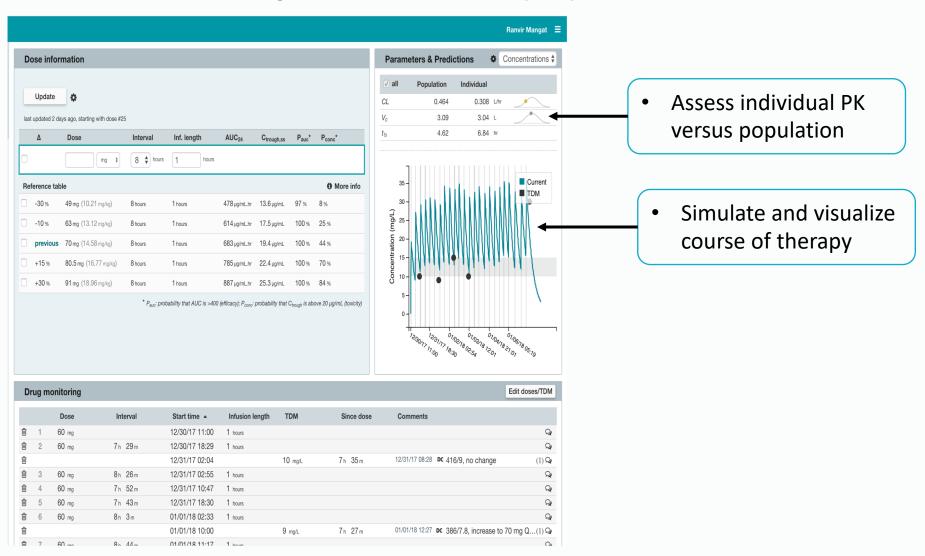

Proprietary and confidential. Do not distribute. InsightRX © 2018

# **DOSEMERX**

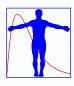

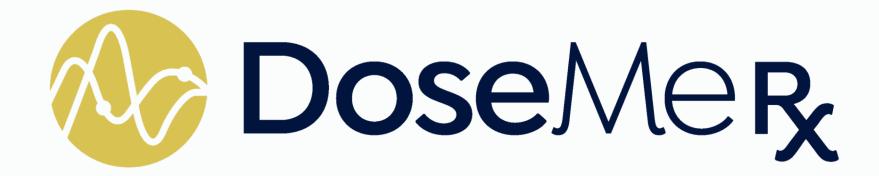

**Presentation by Dallon London** 

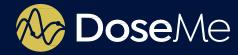

# DoseMeRx Overview & Case Example

Prepared for MediMatics

August 2018

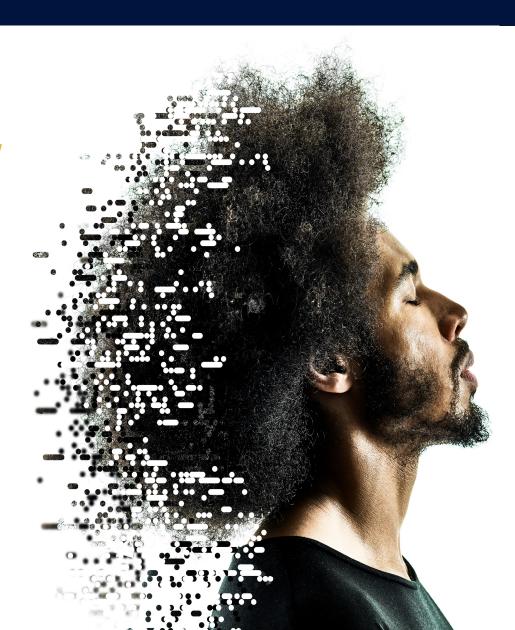

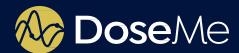

# **Adding a Patient is Easy**

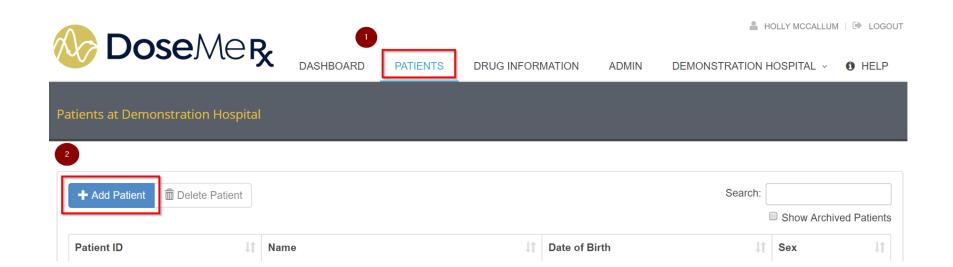

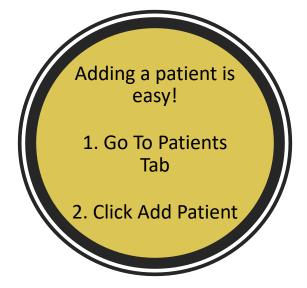

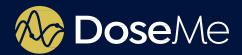

# **Adding a Patient is Easy**

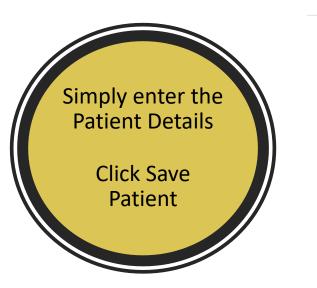

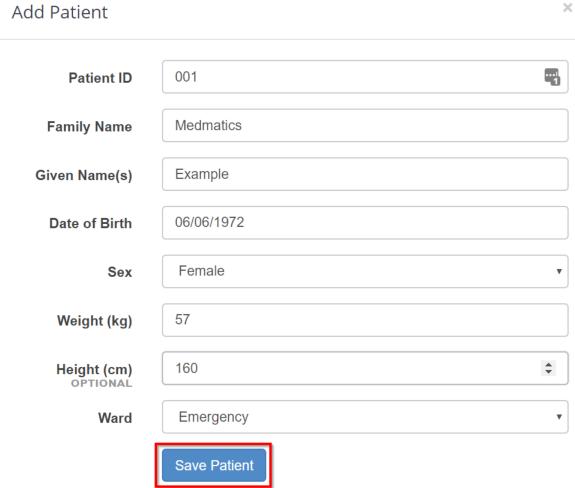

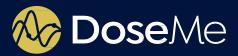

# **Adding a Course**

# × Add Course to Patient Drug 1 Note: Drugs may be unavailable for selection due to limitations including height, weight, and age. E.g. DoseMe's pediatric-only drug models cannot be added to an adult patient. Close You can add a course from a wide range of drugs 1. Click on Patient ID 2. Click Add Course 3. Select Drug from Available List 4. Click Add

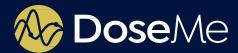

# **Adding Doses**

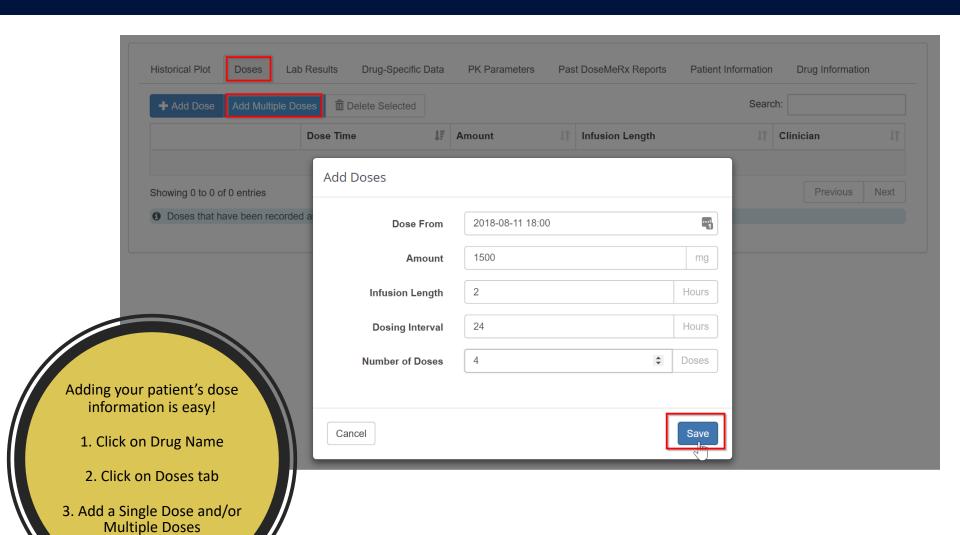

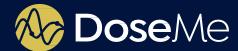

# **Adding Lab Results**

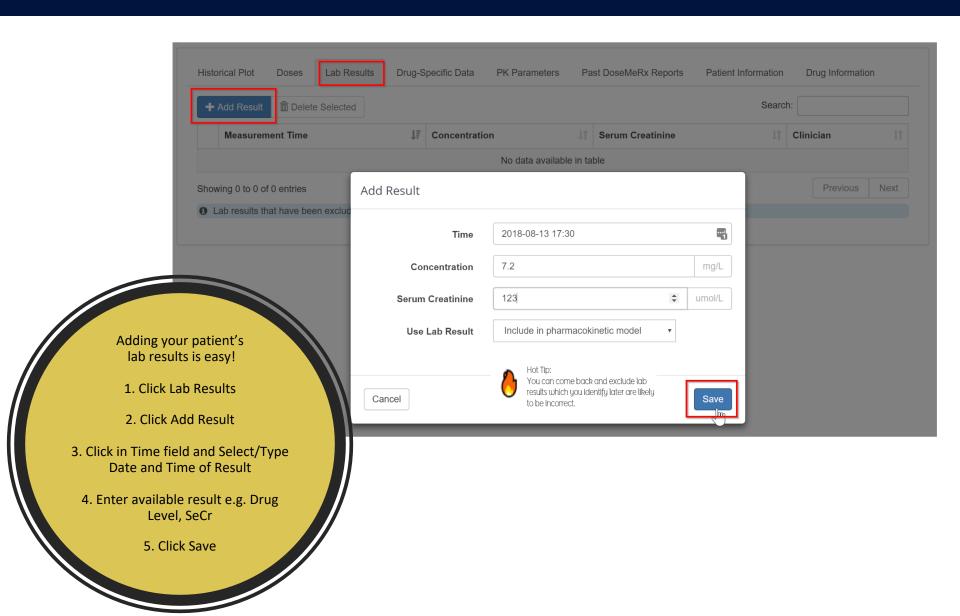

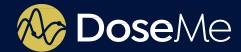

# **Easily Visualize Patient Response**

Past DoseMeRx Reports

Patient Information

**Drug Information** 

The red line shows the dose response of the population with the same characteristics as your patient.

Historical Plot

Doses

Lab Results

Drug-Specific Data

The blue line represents how your patient has responded to previous doses.

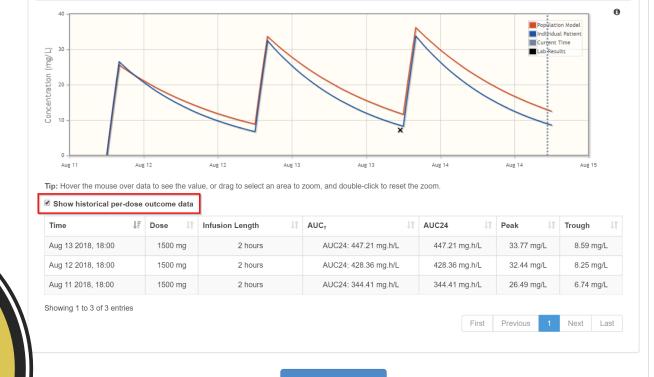

PK Parameters

Let's see how your patient is going!

- 1. View Historical Plot based on Previous Doses & Lab Results
- 2. If needed, historical per-dose outcome data available with one click

Calculate Next Dose

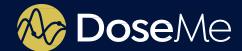

## **Next Dose Recommendation with One Click**

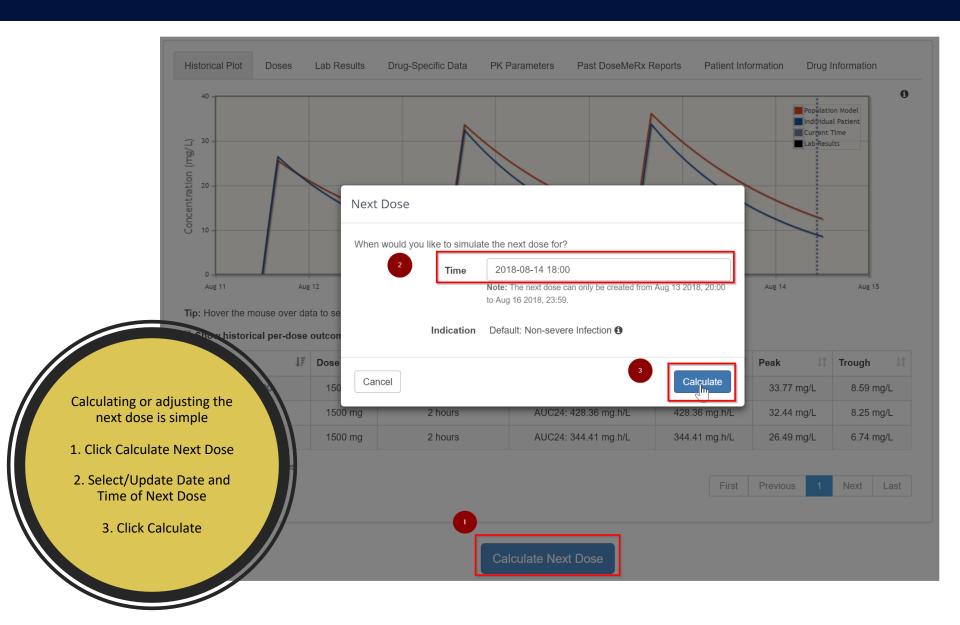

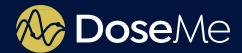

# **View Dose Recommendation**

Review Individualized Dose Recommendation to achieve your hospital's default dosing target

Compare with Guideline or Label dose recommendation if required

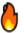

Hot Tip: You can set your default targets based on your preferred target – trough, peak, AUC or other methods

### Patients > Medmatics, Example (001) > Vancomycin > Dosing Report

 Name DOB
 Medmatics, Example
 eCrCl Jun 6, 1972 (46 years)
 41.7 mL/min (Cockcroft-Gault)

 Weight Height
 57 kg (TBW: 57 kg)
 Most Recent Lab Result Indication
 7.2 mg/L (Aug 13th 2018, 17:30)

 Clinician
 Ms Holly McCallum
 Drug
 Vancomycin (Adult)

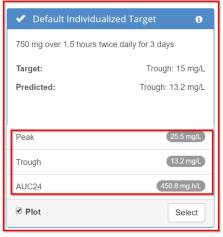

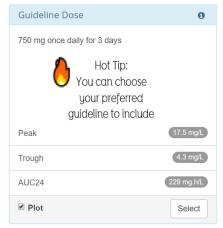

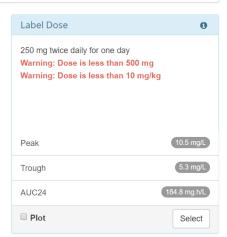

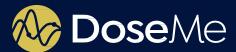

# **Easily Customize your Target**

Click Target tab in Customize Box
 Adjust target type/target value
 Click Calculate to obtain a revised recommendation

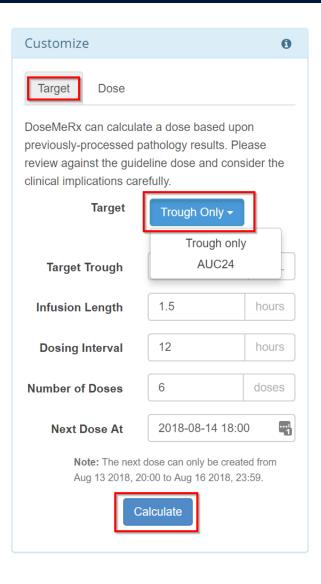

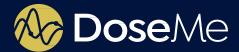

# **Easily Customize your Dose**

- 1. Click Dose tab in Customize Box
- 2. Enter your desired dose details
- 3. Click Calculate to see the expected outcomes of that dose

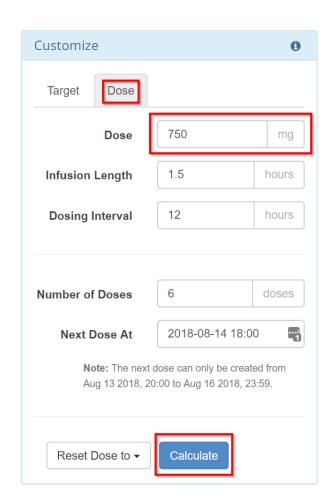

Hot Tip:
You can trial and error
in our software and
not on your patient!

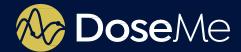

### **Additional Information Available if Needed**

Want more?

Historical doses, results and predicted outcomes are all available

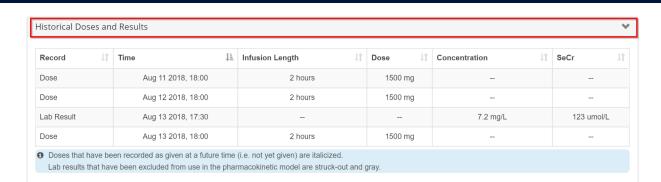

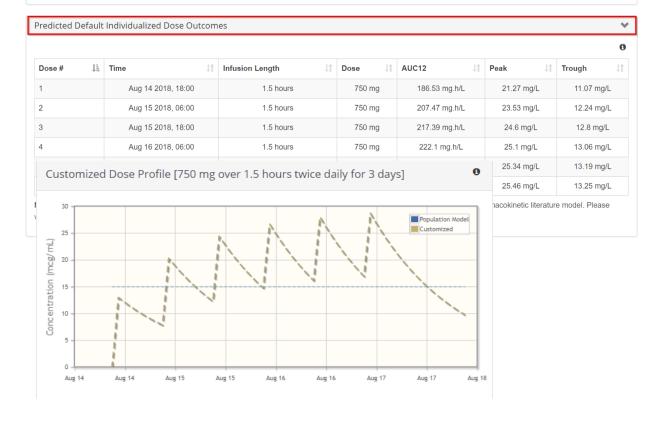

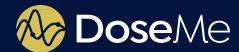

# **Useful PDF Dose Report with One Click**

### View Dose Report

**Default Individualized Target:** 750 mg over 1.5 hours twice daily for 3 days. Valid for 3 days only. **Target:** Trough: 15 mg/L **Predicted:** Trough: 13.2 mg/L

Your clinical notes can go here!

Predicted outcomes are based upon processed pathology results fitted to the mean estimate from the selected digitized published pharmacokinetic literature model and assume correct entry of data.

Please verify with continued monitoring.

Create Dose Report

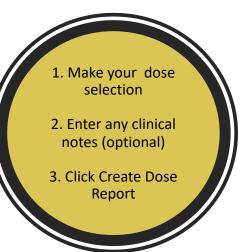

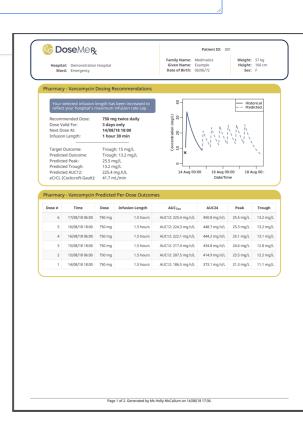

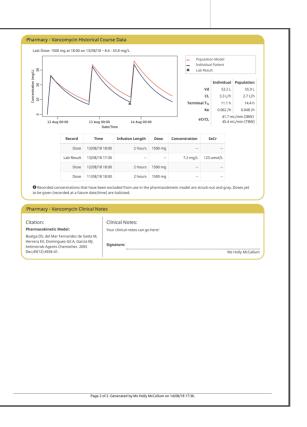

# **CONCLUSIONS: STRENGTHS**

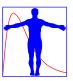

### MwPharm++

- Open & transparant system (models & database)
- Rich and responsive user interface (EN, NL, KO, CZ, PT, JA, ZH)
- Clinical data export and import via Excel
- Stand-alone (EHR integration via data warehouse)
- Population modeling module available (KinPop++)

# InsightRX

- Cloud based web application (single screen multi panel dashboard)
- Direct EHR integration (Epic)
- Handles inter occasion variability (IOV)
- High-performance R-based back end (PKPDsim R package)

### DoseMeRx

- Cloud based web application
- Direct EHR integration (Epic, Cerner)
- iOS apps for iPhone and iPad (point of care service)

# **QUESTIONS**

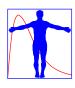

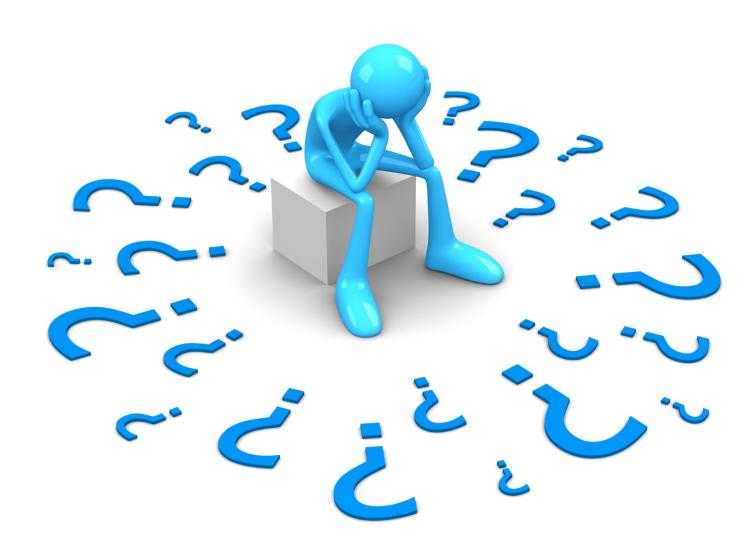